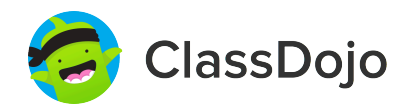

## **Student Login Poster**

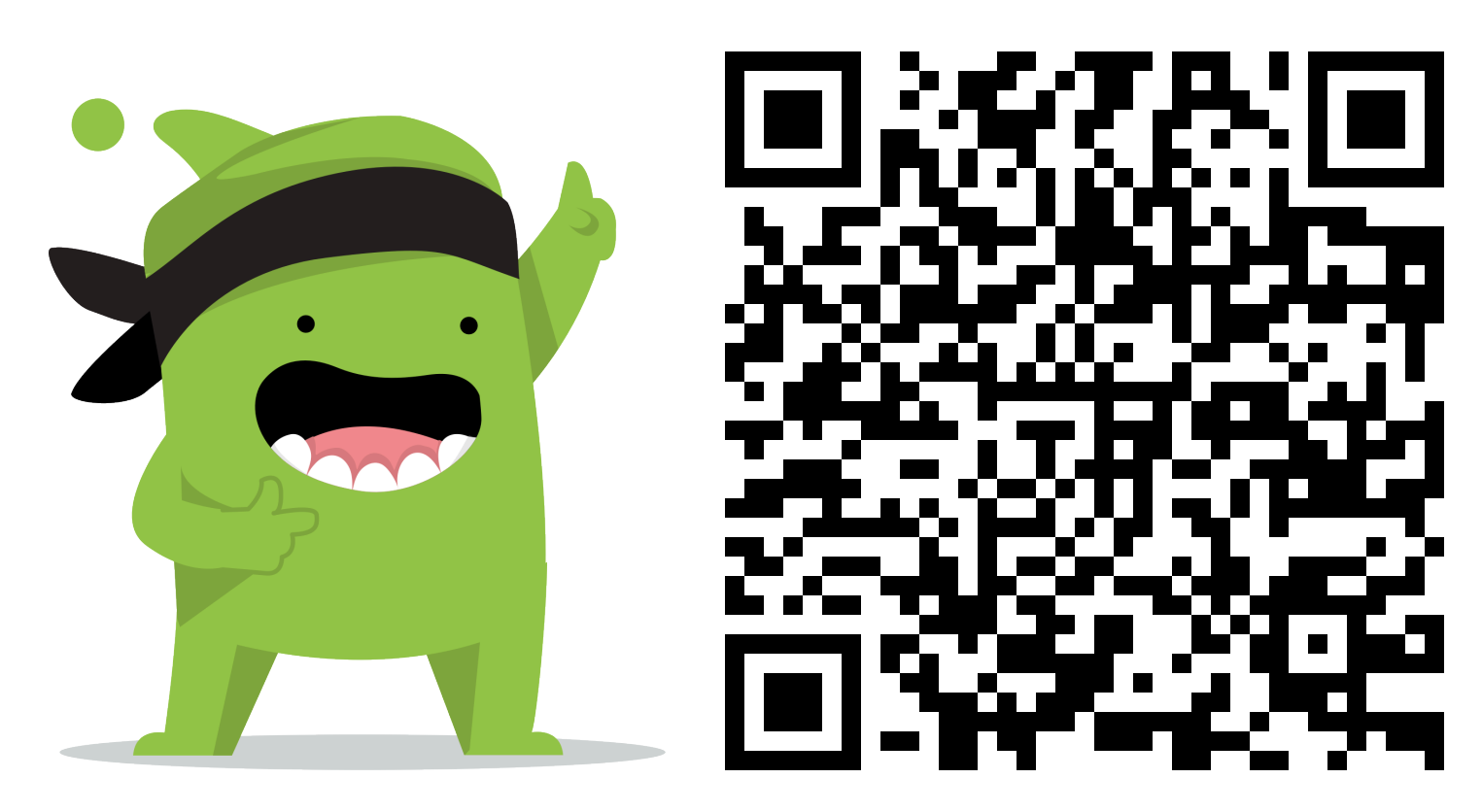

## **Student instructions:**

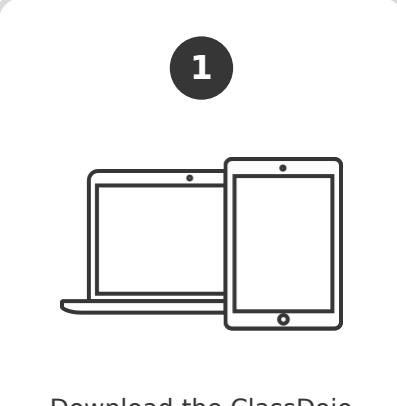

Download the ClassDojo app, or go to www.classdojo.com from a computer.

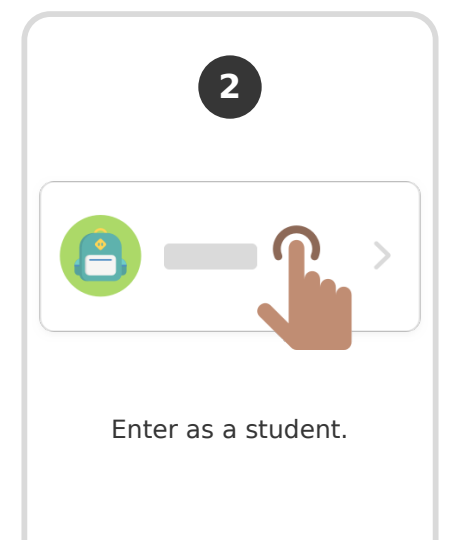

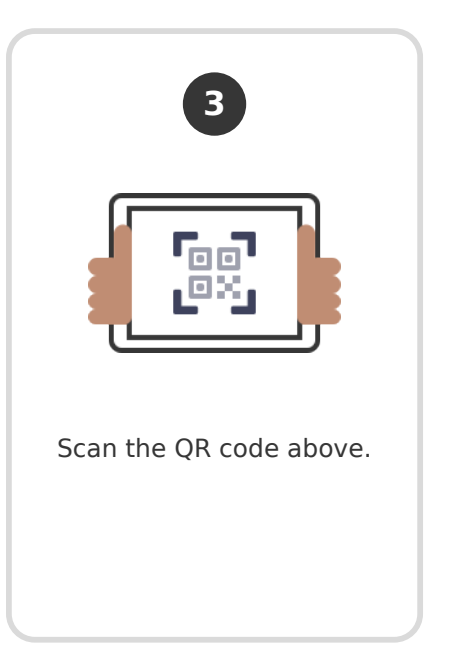